# An Approach for Efficient Querying of Large Relational Datasets with OCL-based Languages

Dimitrios S. Kolovos Ran Wei **Konstantinos Barmpis** {dimitris.kolovos, rw542, kb634}@york.ac.uk

29/09/2013 XM'13 Miami

## Motivation

- Data used in MDE likely found in non-model artefacts:
	- Spreadsheets
	- Databases
	- XML documents
- Such data needs to be converted for use in model transformations & queries

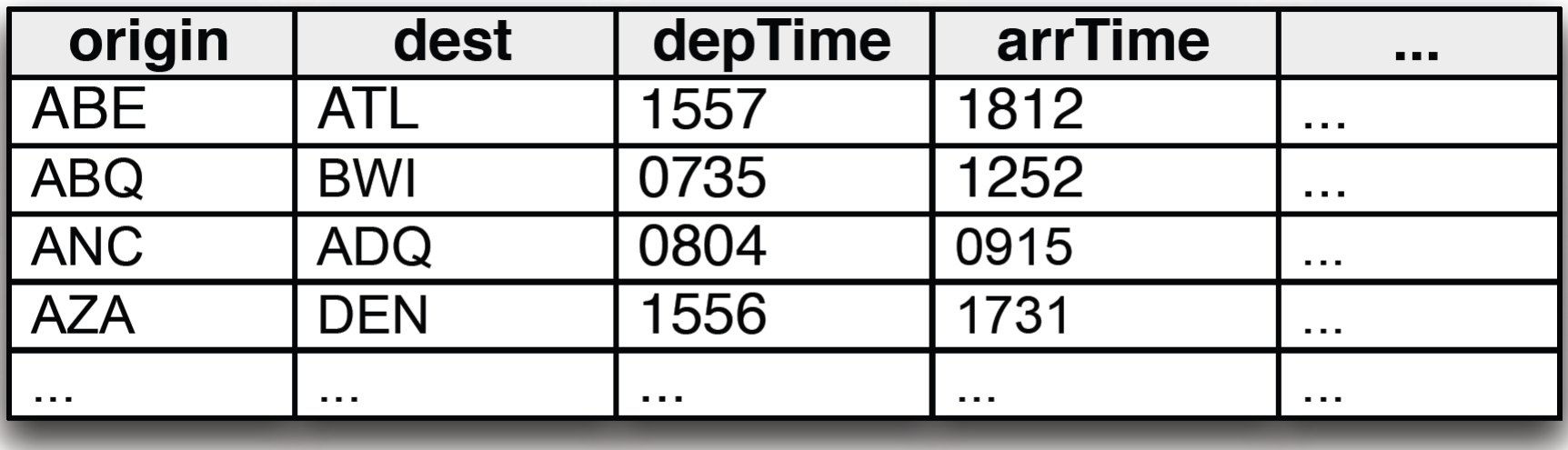

- 1 Table (Flight)
- $\bullet$  > 200 Columns
- $> 500,000$  Rows

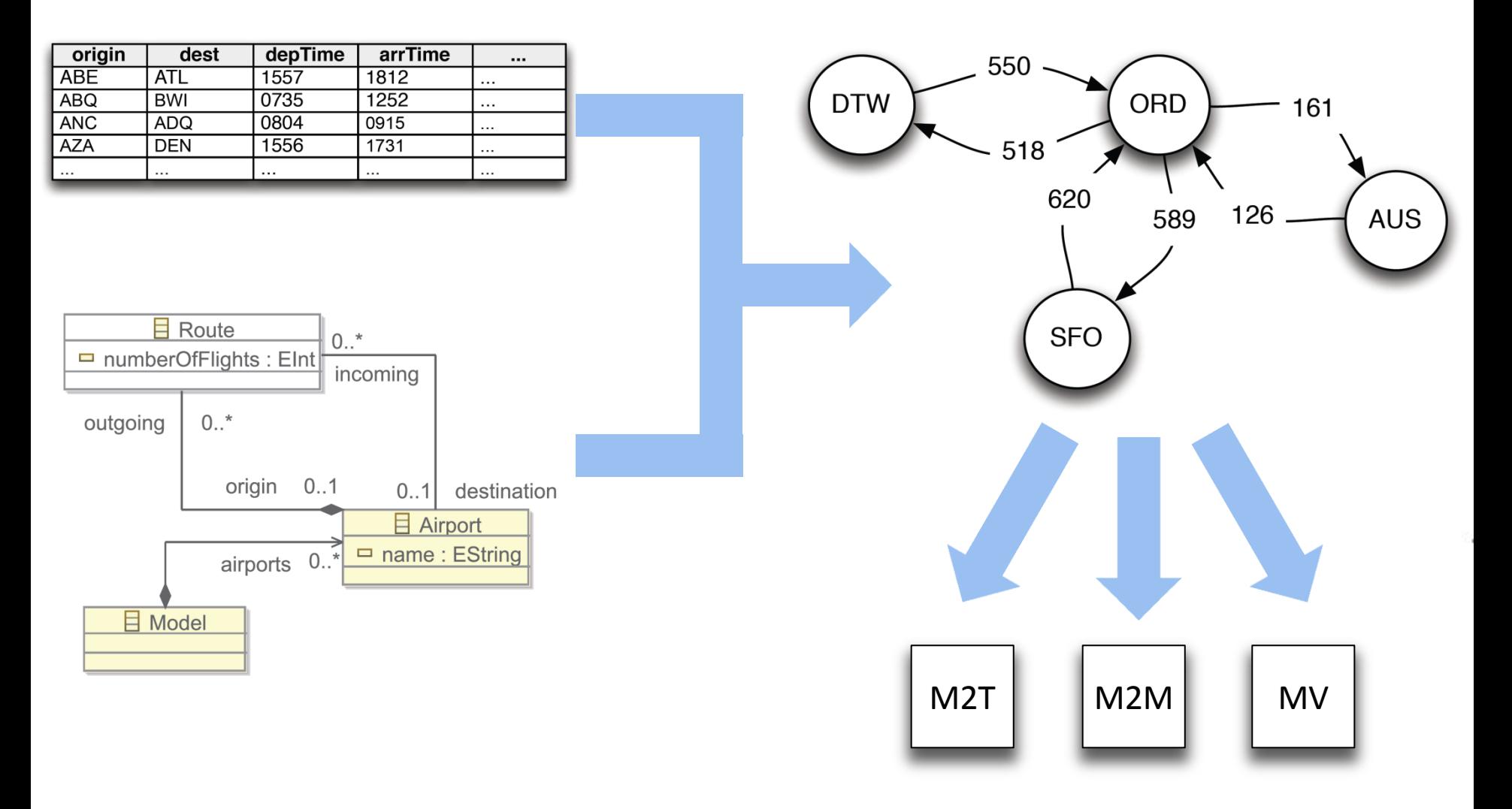

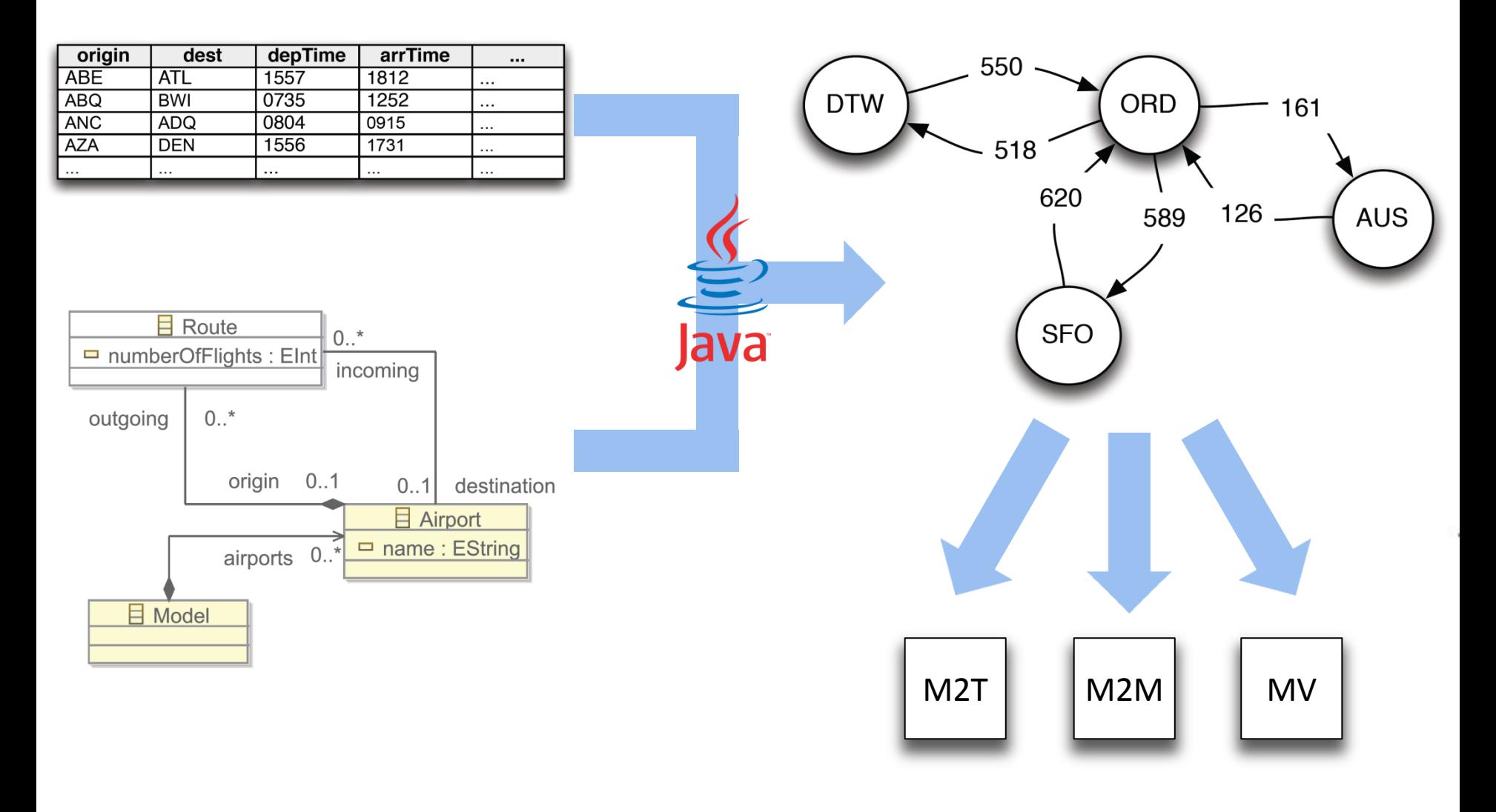

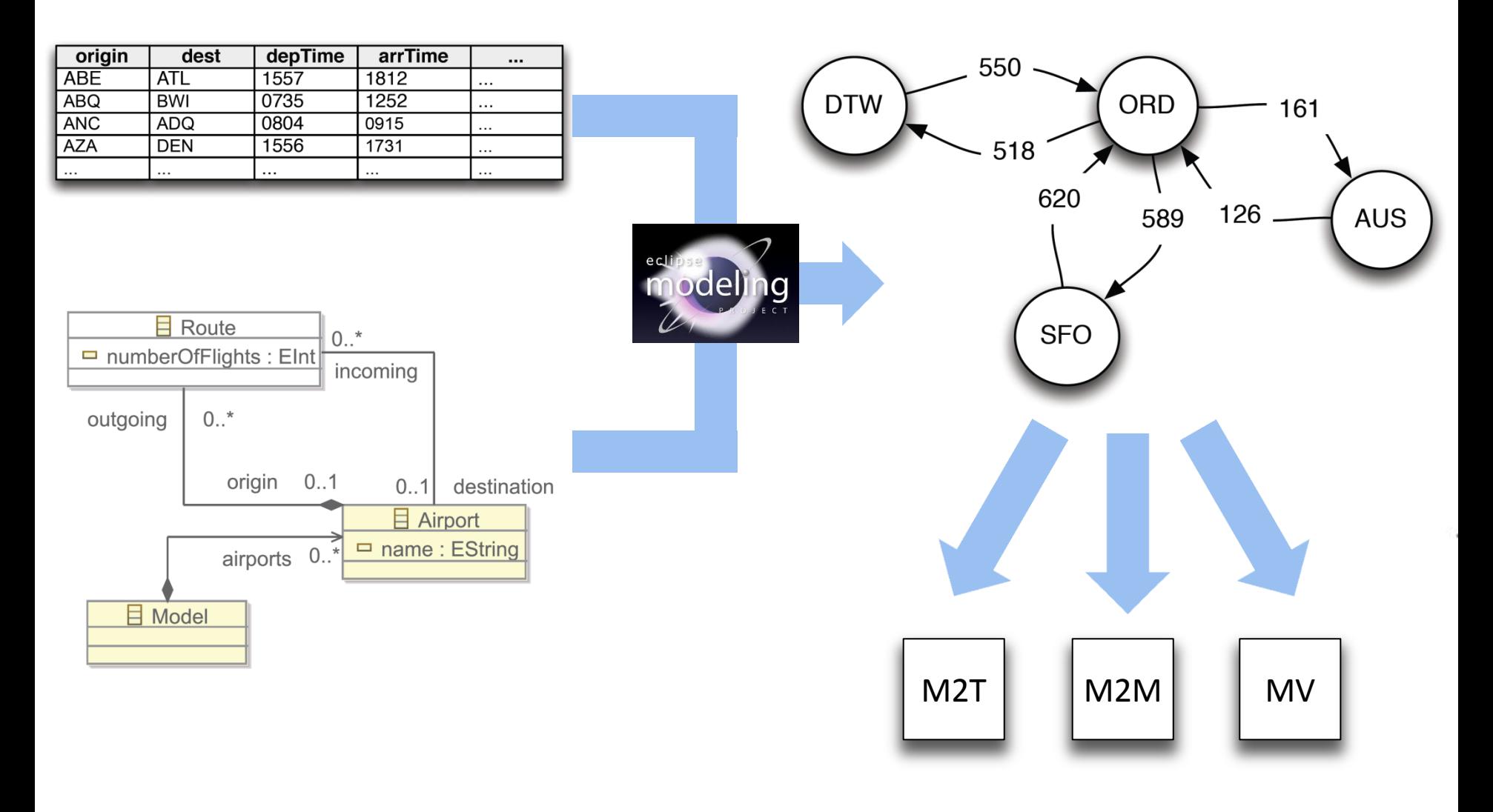

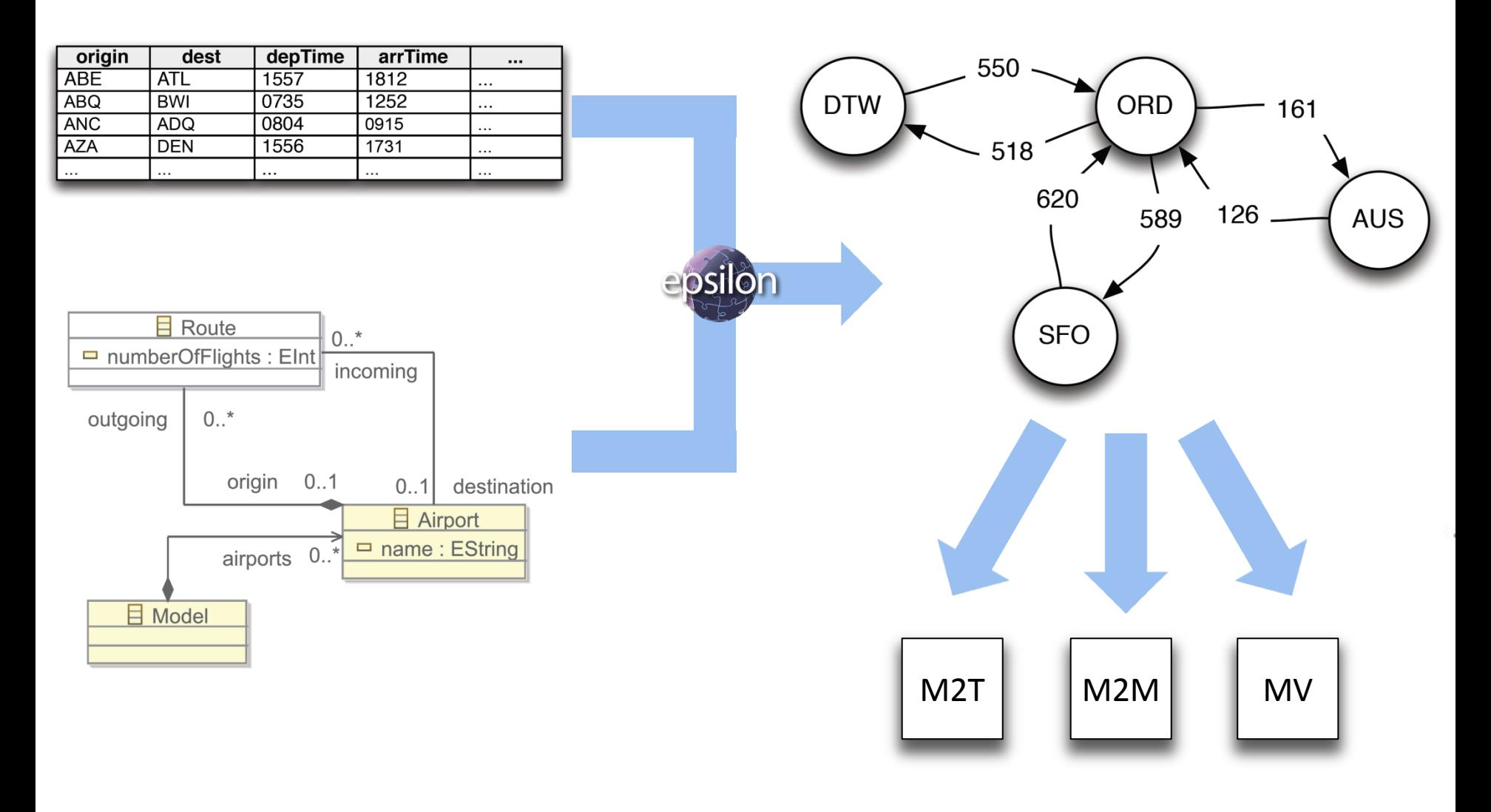

# The Epsilon Modeling Suite & EOL

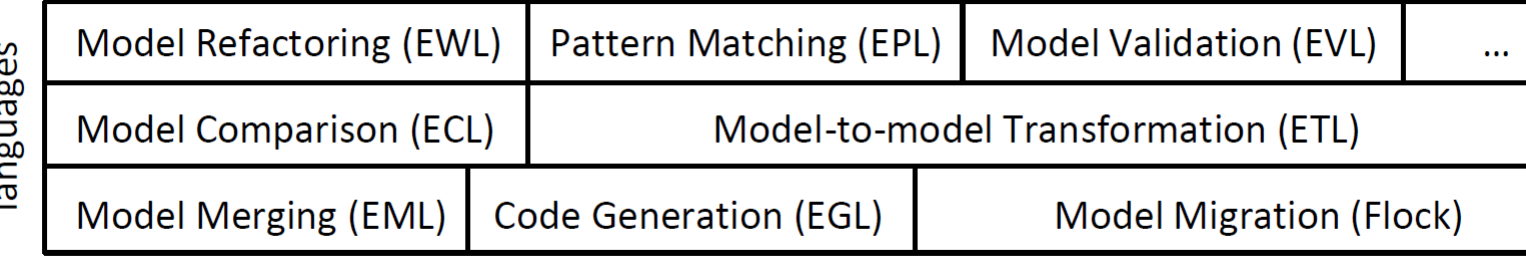

Task-specific

# The Epsilon Modeling Suite & EOL

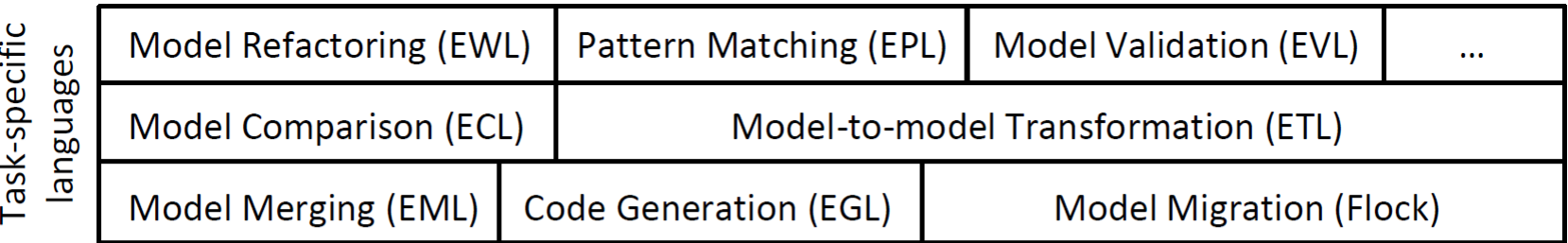

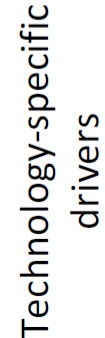

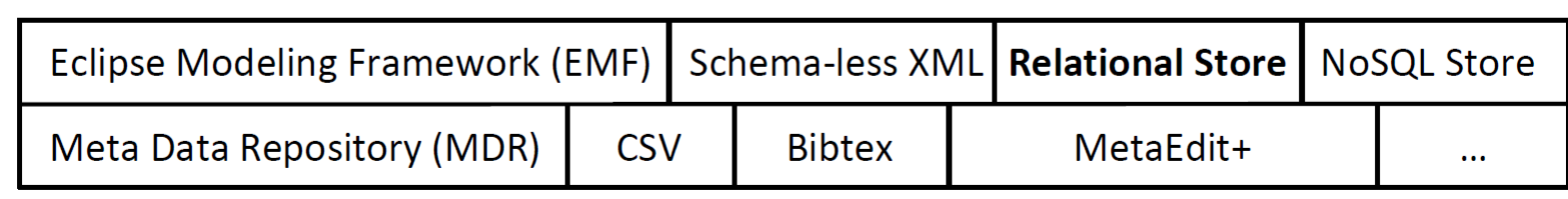

# The Epsilon Modeling Suite & EOL

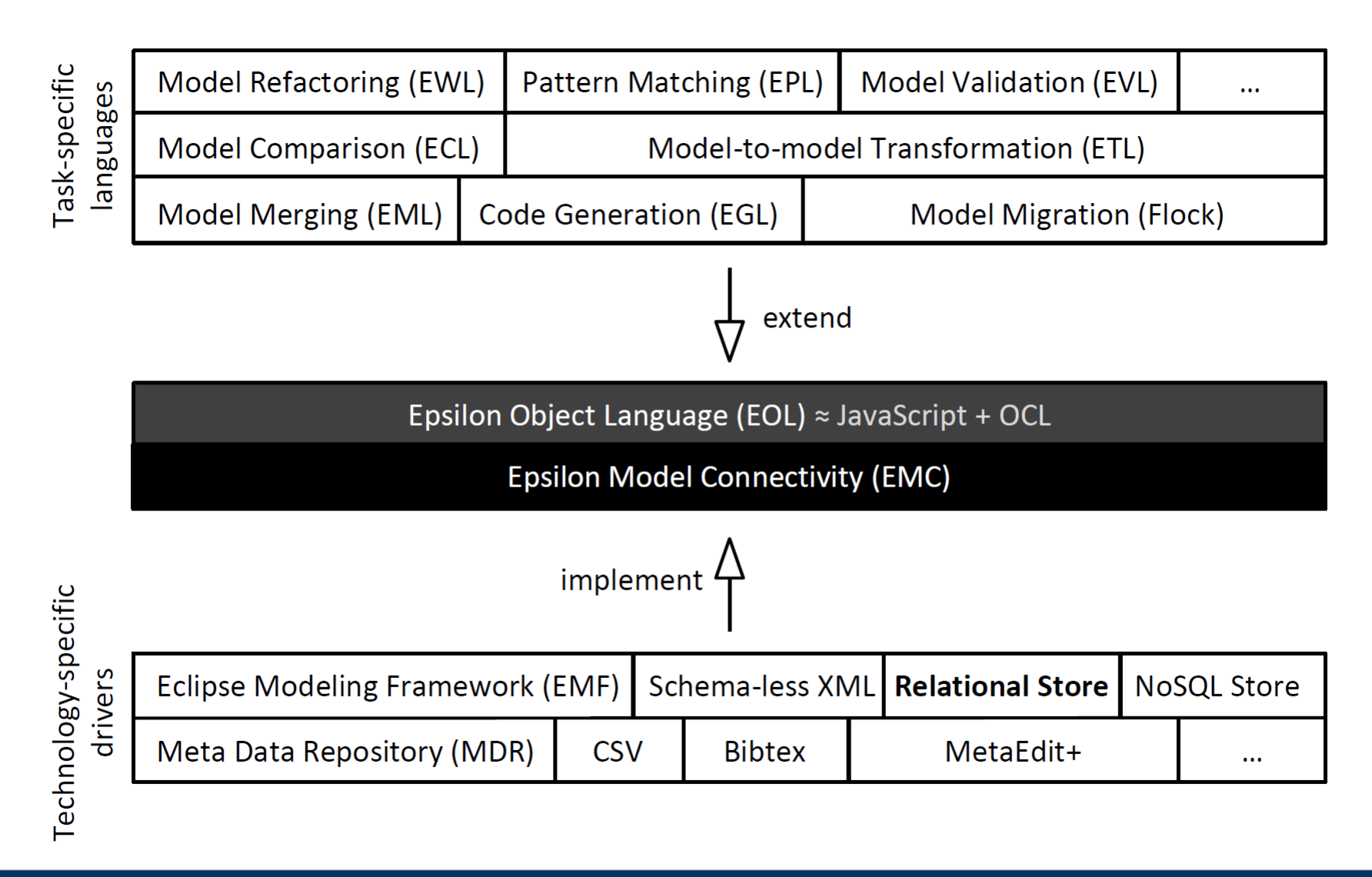

Challenges (1)

Taking the following OCL-like expression to retrieve the number of distinct airports:

*Flight.allInstances.origin.asSet().size()*

We would need to:

- 1. Inspect the model and compute a collection of all model elements of type Flight;
- 2. Iterate through the contents of the collection (from step 1) and collect the values of the property *origin* in a new collection;
- 3. Remove all duplicates from the collection (from step 2);
- 4. Compute the size of the collection computed in step 3.

Challenges (2)

The following issues arise if the information is stored in a relational database:

• Computing the *Flight.allInstances* collection requires the engine to perform a:

*select \* from Flight*

• SQL query. For large tables (such as Flight) the returned set needs to be streamed from the database.

- Such streamed sets restrict us to:
	- Forward-only iteration
	- Size can only be calculated after exhaustive iteration
	- Only 1 set can be streamed at a time in a MySQL store.

Challenges (3)

The following issues arise if the information is stored in a relational database:

- The next step would be to iterate through all the rows of the Flight table through the streamed set and collect the values of *origin*.
- This is inefficient as using a:

*select origin from Flight*

SQL statement would be orders of magnitude faster.

Challenges (4)

The following issues arise if the information is stored in a relational database:

• Eliminating duplicates is similarly inefficient and can be easily done using a

*select distinct origin from Flight*

SQL statement.

• Calculating the size of a streamed result-set without invalidating the result-set itself is an issue. By contrast, this could be computed in one step using a:

*select count(distinct origin) from Flight*.

SQL statement.

```
Flight.allInstances
       \text{select}(f | f.\text{origin}="LAX") .select(f | f.dest="JFK" 
        and f.dayOfWeek=1)
        .collect(f | f.delay)
       \arg()
```
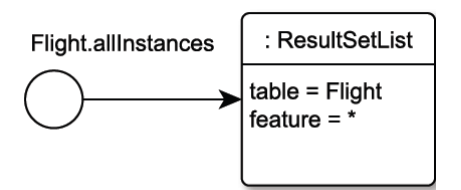

```
Flight.allInstances
       \text{select}(f | f.\text{origin}="LAX") .select(f | f.dest="JFK" 
        and f.dayOfWeek=1)
        .collect(f | f.delay)
       \arg()
```
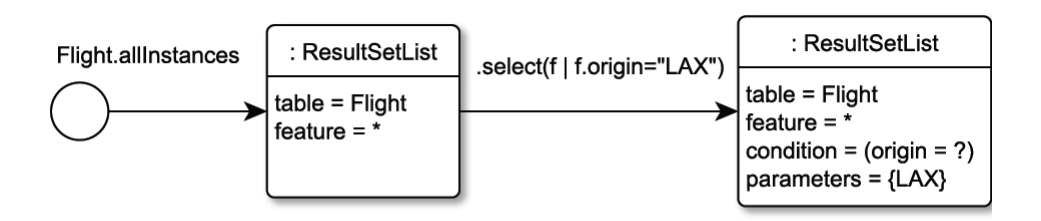

```
Flight.allInstances
       \text{select}(f | f.\text{origin}="LAX") .select(f | f.dest="JFK" 
        and f.dayOfWeek=1)
        .collect(f | f.delay)
       .avg()
```
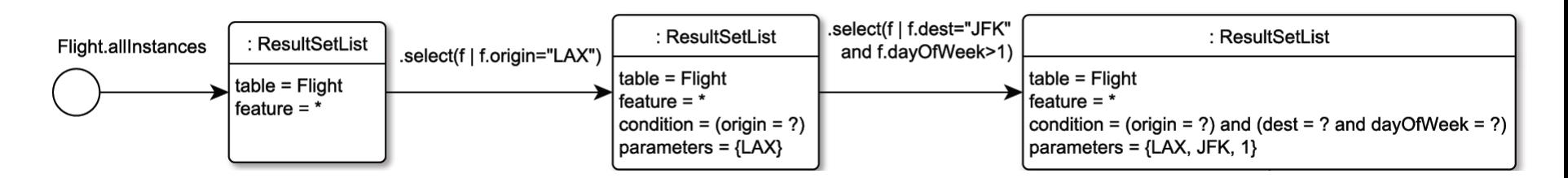

```
Flight.allInstances
       \text{select}(f | f.\text{origin}="LAX") .select(f | f.dest="JFK" 
        and f.dayOfWeek=1)
        .collect(f | f.delay)
       .avg()
```
Calculate the average delay of flights flying from JFK to LAX on Sundays:

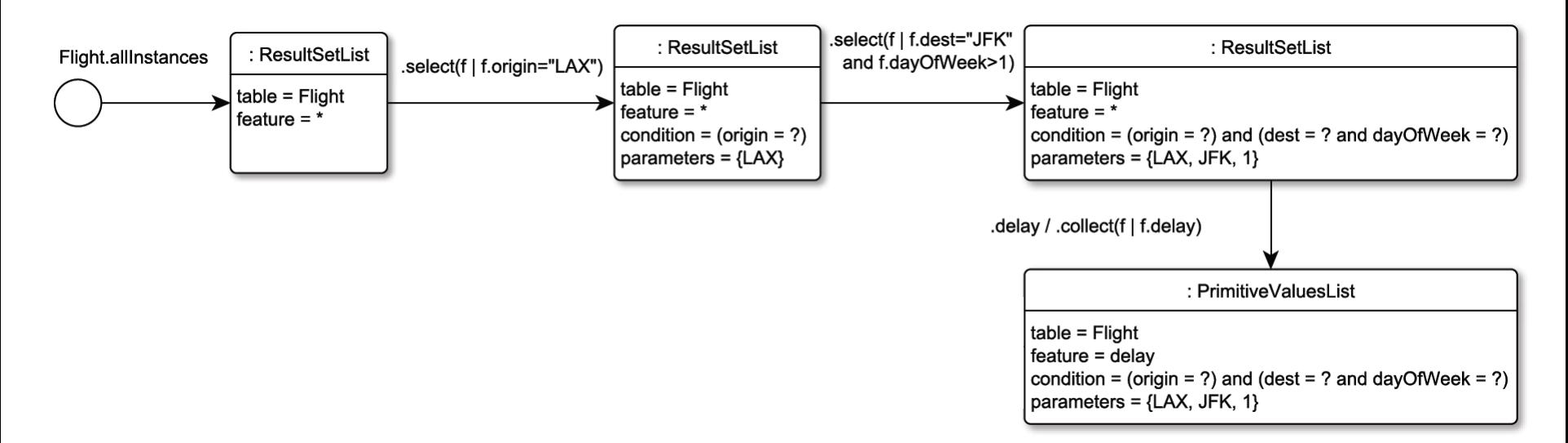

#### Flight.allInstances

 $\text{select}(f | f.\text{origin}="LAX")$  .select(f | f.dest="JFK" and f.dayOfWeek=1) .collect(f | f.delay)  $.avg()$ 

Calculate the average delay of flights flying from JFK to LAX on Sundays:

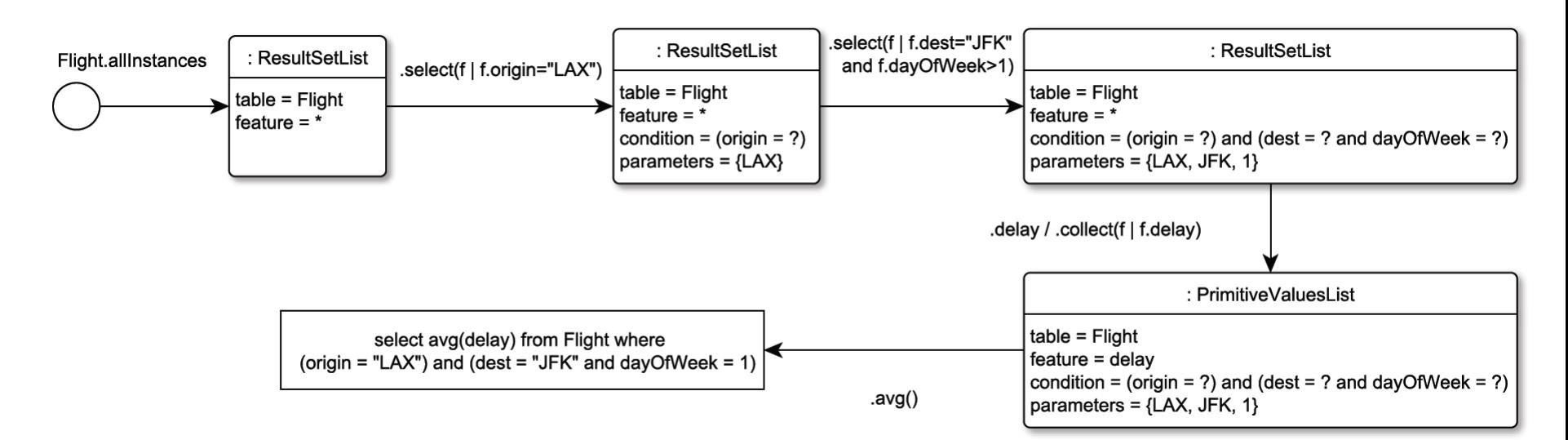

#### Flight.allInstances

```
\text{select}(f | f.\text{origin}="LAX")s<sub>select</sub>(f | f.dest="YFFK") and f.dayOfWeek=1)
 .collect(f | f.delay)
.avg()
```
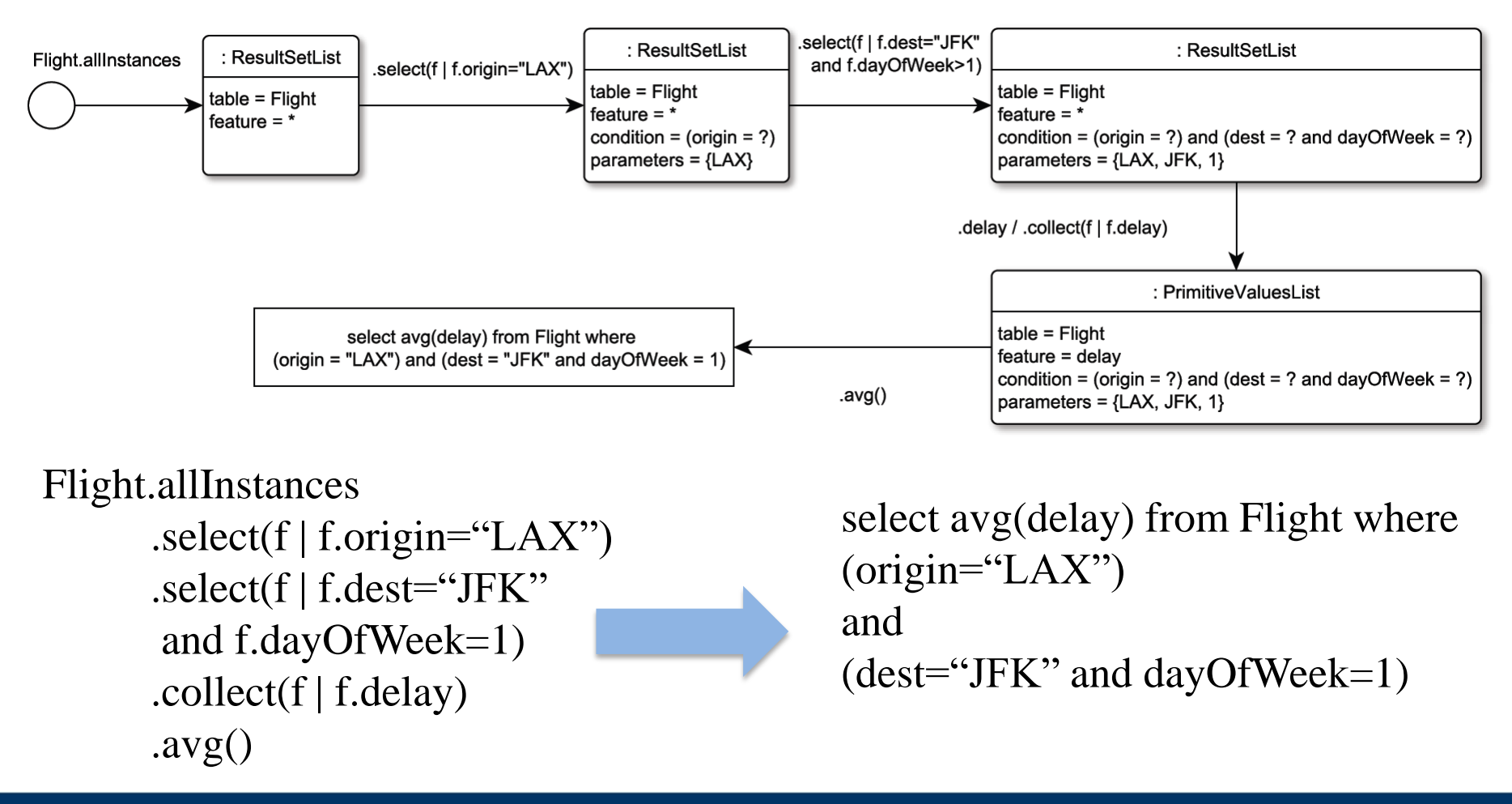

- EOL Engine Extension for SQL:
- **.allInstances** Returns a streamed lazy collection (*ResultSetList*) backed by a *select \* from <table>* SQL expression.
- **.select(<iterator>|<condition>)** Translates the EOL condition to an SQL expression, and returns a new *ResultSetList*. Similarly for exists(), forAll() and reject() OCL operations.
- **.collect(<iterator>|<expression>)** *R*eturns a streamed lazy collection of primitive values (*PrimitiveValuesList*). Calls to the size() method are interpreted as count SQL queries.
- **asSet()** Returns a new *PrimitiveValuesList* backed by a distinct SQL query.

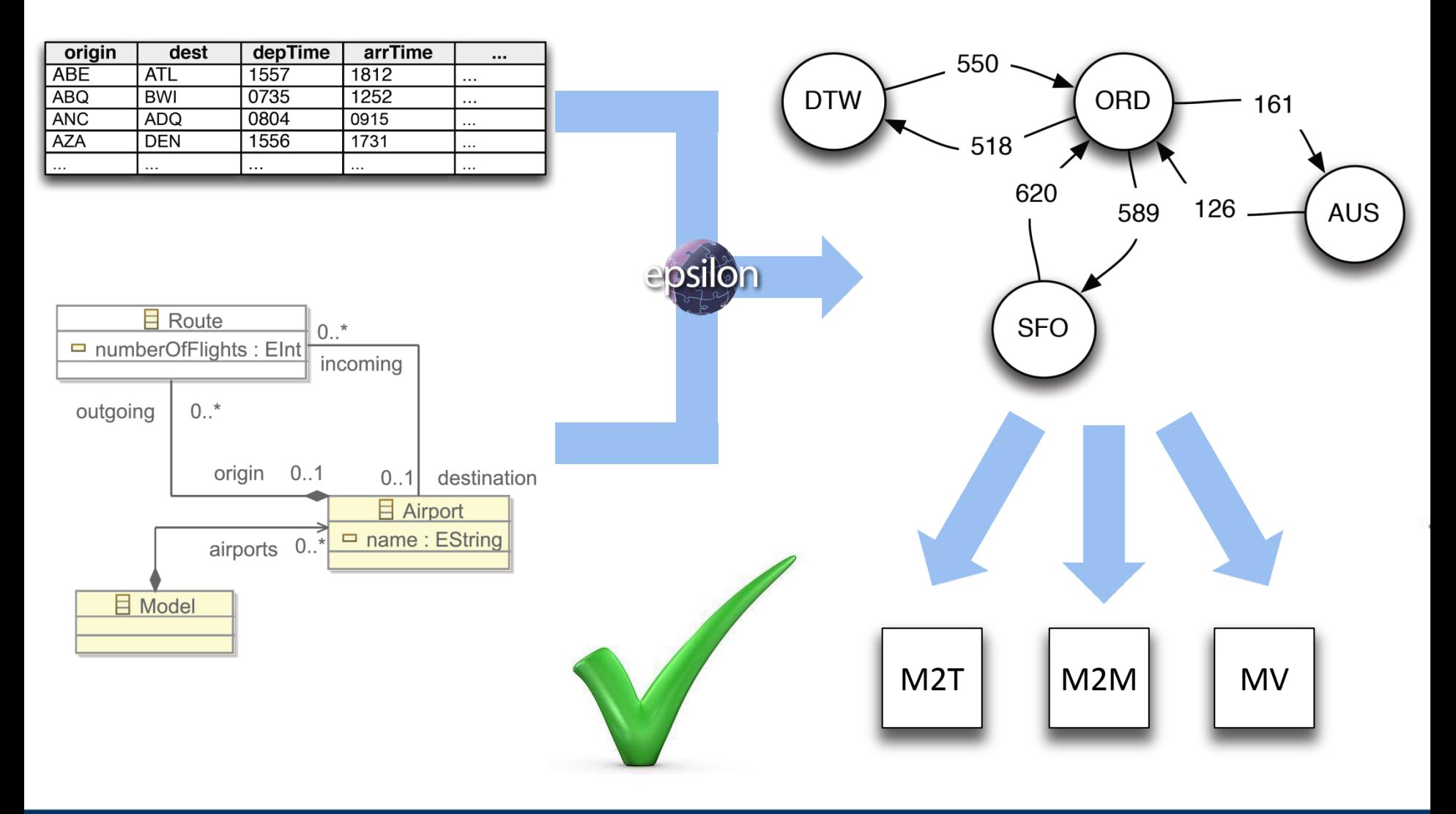

#### Extracted Facts

Analysis of this dataset reveals:

- Of the 306 airports, 68 (>20%) are connected directly to only 1 other airport;
- The most distant pair of airports are ABE and BRW. A passenger needs to change 4 flights (ABE-DTW-SEA-FAI-BRW);
- The Atlanta International Airport (ATL) is the busiest airport (# of flights going through it - 67,717), followed by ORD and DFW;
- ATL is the best-connected airport with direct flights to 148 other airports;
- $>50\%$  of all the flights go through the 18 busiest airports & >90% of all flights go through the 91 busiest airports.

# Conclusion & Further Work

- MDE can greatly benefit from using technologies outside MOF and EMF
- If integrated correctly, relational datasets can be used to contain model data
- The challenges lay in identifying and optimising the way such stores are queried
- We aim at investigating the impact of compile-time static analysis on performance
- We aim at supporting multi-table querying (and hence transformations) by use of foreign keys

DEPARTMENT OF COMPUTER SCIENCE **AND THE UNIVERSITY of York** 

#### Questions?

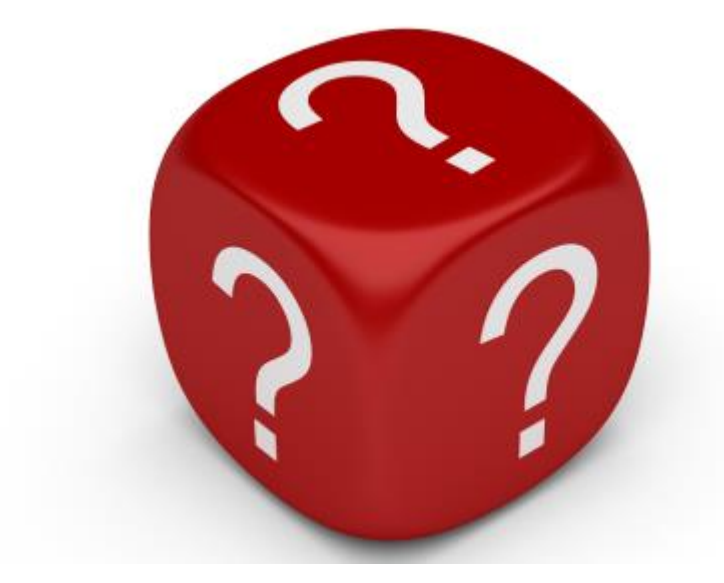